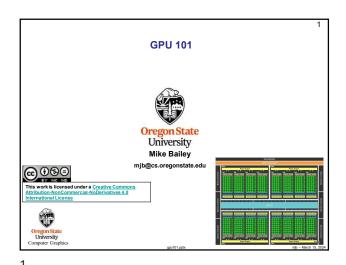

How Have You Been Able to Gain Access to GPU Power? There have been three ways: 1. Write a graphics display program (≥ 1985) 2. Write an application that looks like a graphics display program, but uses the fragment shader to do some per-node computation (≥ 2002) 3. Write in OpenCL or CUDA, which looks like C++ (≥ 2006)

2

4

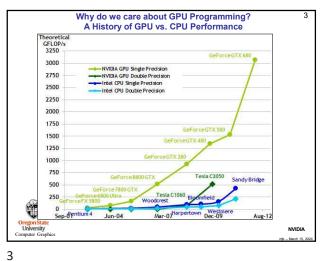

Why do we care about GPU Programming? A History of GPU vs. CPU Performance Note that the top of the graph on the previous page fits here NVIDIA

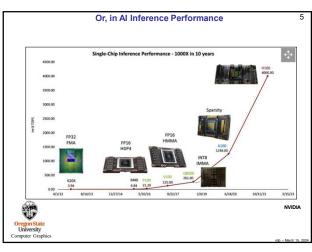

The "Core-Score". How can this be? QTR. **NVIDIA** Intel YDS. TO GO

5 6

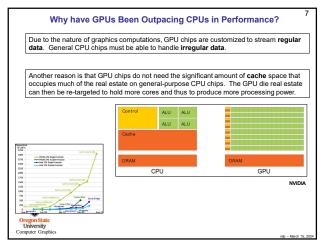

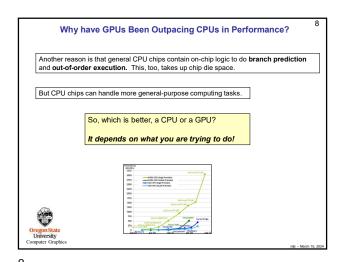

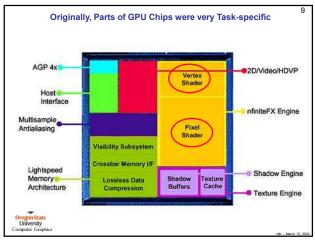

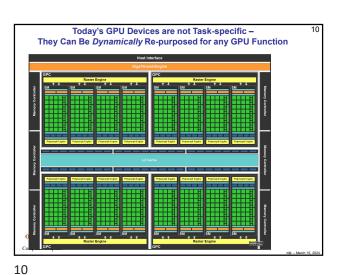

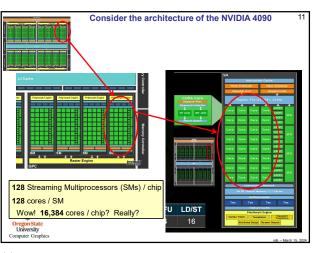

What is a "Core" in the GPU Sense?

CUDA Core
Objected Porce
Objected Porce
Objected College
Look closely, and you'll see that NVIDIA really calls these "CUDA Cores"
Look even more closely and you'll see that these CUDA Cores have no control logic—they are pure compute units. (The surrounding SM has the control logic.)
Other vendors refer to these as "Lanes". You might also think of them as 64-way SIMD.
Organisate
University
Computer Graphics

11 12

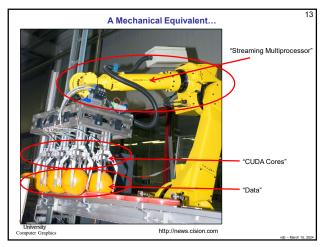

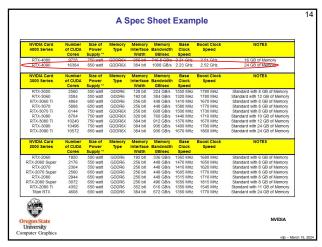

|                                                                                                    | \$\ \ \ \ \ \ \ \ \ \ \ \ \ \ \ \ \ \ \ | 45.9 45.9 378.6 75 76 76 76 76 76 76 76 76 76 76 76 77 77 |                                                                                                    | 3 3 14N 141 141 141 141 141 141 141 141 141                                                                            | RTX 4  | AD10 | TSMC  | 45.9 | 378.6 | 76 | 9728 | 304 | 76 | 2505 | 22.4 | 16 | 256 | 49 | 112 | 304 | 48.7 | 390 ( | 717 | 320 | Nov  | 61 10 |
|----------------------------------------------------------------------------------------------------|-----------------------------------------|-----------------------------------------------------------|----------------------------------------------------------------------------------------------------|----------------------------------------------------------------------------------------------------|--------|------|-------|------|-------|----|------|-----|----|------|------|----|-----|----|-----|-----|------|-------|-----|-----|------|-------|
| MD104 AD104 TSMC4N TSMC4N TSMC | 9 d d d d d d d d d d d d d d d d d d d |                                                           | 158/CC<br>158/CC<br>178 6<br>178 6<br>178 6<br>178 6<br>178 6<br>178 7<br>171 7<br>171 7 | RTX 4080 AD1013 TSMC 4N 45.9 378.6 76 9728 304 76 2265 22.4 112 306 48.7 717 717 820 8120 8120 81420 81420 81192 81192 | X 4070 | 104  | MC 4N |      | 51    |    | 88   |     |    | 22   |      |    | 2   |    |     |     | _    | (466) |     |     | 2023 | \$599 |

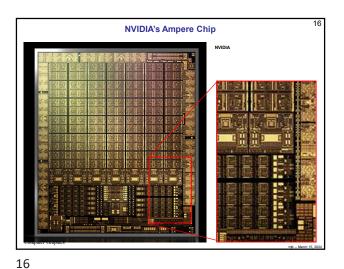

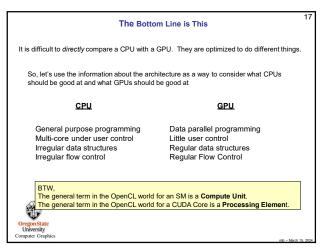

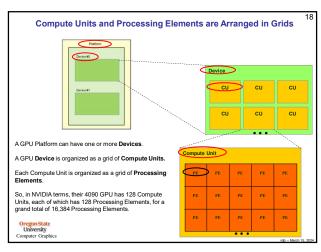

17 18

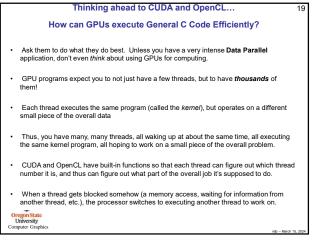

So, the Trick is to Break your Problem into Many, Many Small Pieces

Particle Systems are a great example.

1. Have one thread per each particle.

2. Put all of the initial parameters into an array in GPU memory.

3. Tell each thread what the current Time is.

4. Each thread then computes its particle's position, color, etc. and writes it into arrays in GPU memory.

5. The CPU program then initiates OpenGL drawing of the information in those arrays.

Note: once setup, the data never leaves GPU memory!

Ben Weiss

Original State
University
Computer Graphics

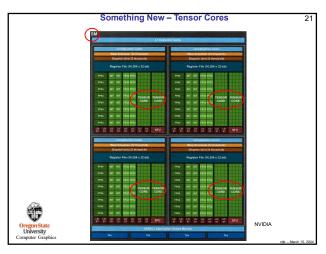

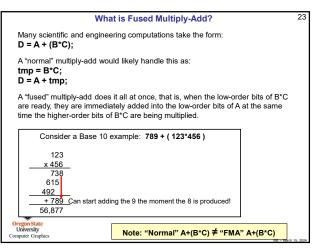

Something Even Newer – Ray-Trace Cores

24

© © © © © © © © © © © © © Department of the control of the control

23 24

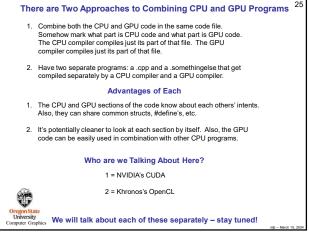

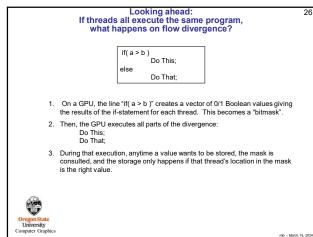

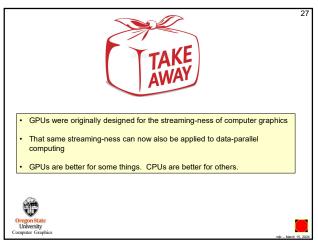

Dismantling a Graphics Card

This is an Nvidia 1080 ti card – one that died on us. It willed its body to education.

28

27

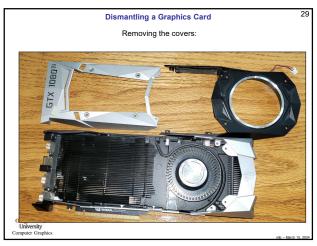

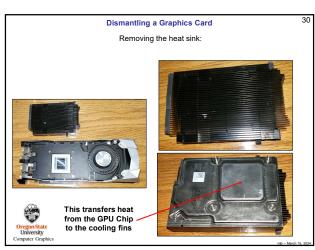

29 30

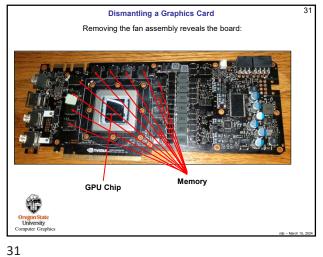

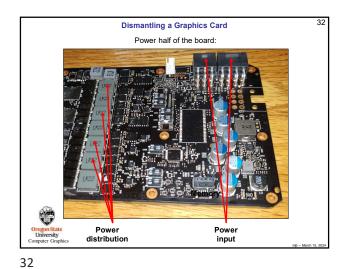

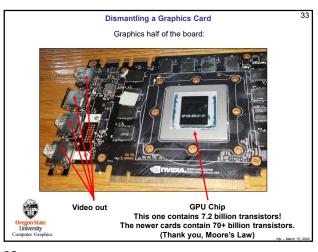

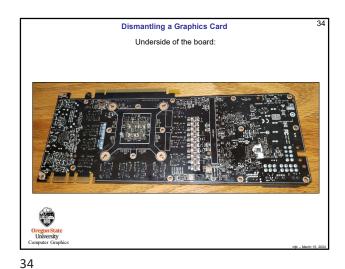

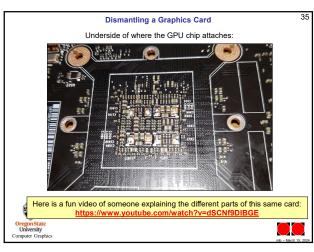